**Mark Minasi Kevin Greene** Christian Booth<br>
Robert Butler **John McCabe Robert Panek Michael Rice Stefan Roth** 

# Mastering Windows Server<sup>®</sup> 2012 R2

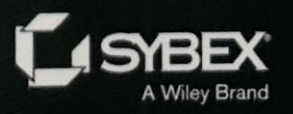

## Mastering Windows Server® 2012 R2

Mark Minasi Kevin Greene Christian Booth Robert Butler John McCabe Robert Panek Michael Rice Stefan Roth

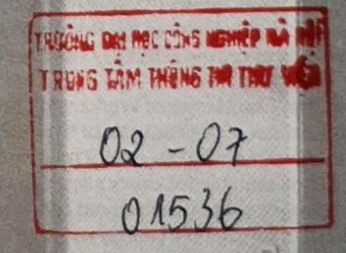

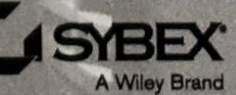

### Acknowledgments

The author team wishes to thank Gavin McShera for his extensive assistance and constructive criticisms as technical editor (Gavin blogs at mcshera.com), and thanks also go to developmental editor Tom Cirtin, who wrestled our widely varying original drafts into publishable form. We thank the production team at Wiley: editorial manager Pete Gaughan, acquisitions editor Mariann Barsolo, production editor Rebecca Anderson, copy editor Linda Recktenwald, and proofreader Sarah Kaikini.

#### —The authors

Special thanks first to my beautiful wife, Laura, for her patience and support throughout the long hours I've spent writing my chapters for this book! Of course a big thanks has to go to my two sons, Matthew and Dylan, for making sure I woke up early on weekends to continue writing!

Thanks to Mariann Barsolo and Pete Gaughan for asking me to come on board with this book and for giving me the opportunity to work with some fantastic technical minds throughout the process. I found it very inspiring working with the other authors, contributors, and editors on this project—even though we had to rewrite half the book for the R2 release!

Another thank you has to go to my colleagues at Ergo, who've given me the opportunity to work on the type of enterprise-level projects that helped me gain the experience required to write a book like this.

Finally, I would like to dedicate my work in this book to my father-in-law, Cecil Anderson, who has been a father figure to me for many years. His strength and courage are an inspiration to us all.

#### —Kevin Greene

I would like to thank my family for their support. The time invested in this book seemed like an eternity, with lots of weekends involving me stuck at the keyboard writing chapters. I am very thankful for your patience. I love you all! Go Braves!

#### —Christian Booth

I would like to thank my wife Nicole, and our two boys Alex and Miles. Their love and support help me through everything I do.

#### —Robert Butler

I'd like to thank my wife, Sharon, and three kids, Sophie, Adam, and Sam, for their patience throughout the last year. It's not easy trying to balance a hectic workload with family life!

#### —John McCabe

First, I have to thank Kevin Greene for giving me the opportunity to work on this book and guiding me through the first steps. Also special thanks to my wife, Simona, for her patience and accepting the hours I spent with the book instead of with her!

My final thanks go to my family, my friends, and my company, itnetx, for supporting me in many ways so I could keep up with the project.

#### —Stefan Roth

### Contents at a Glance

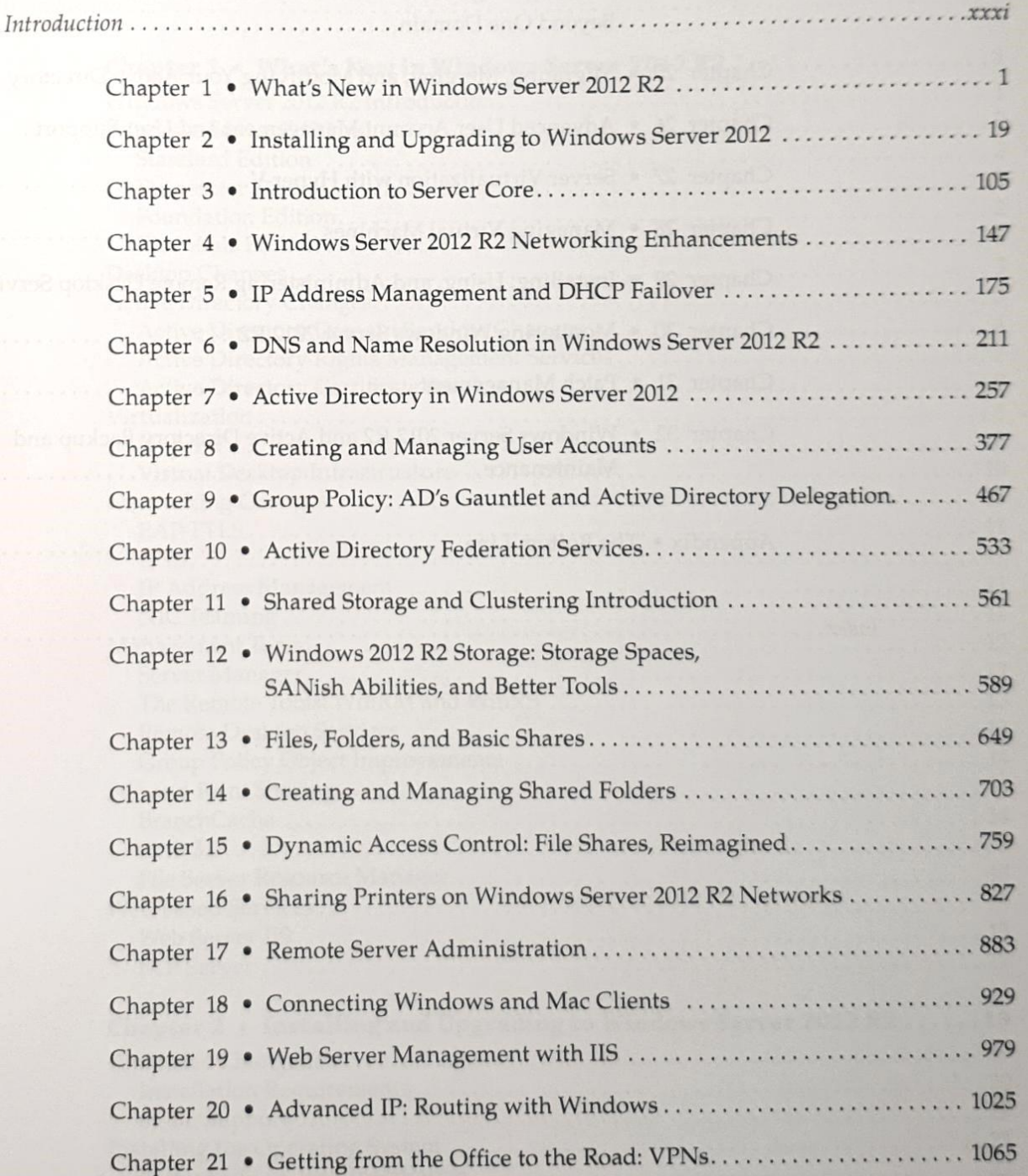

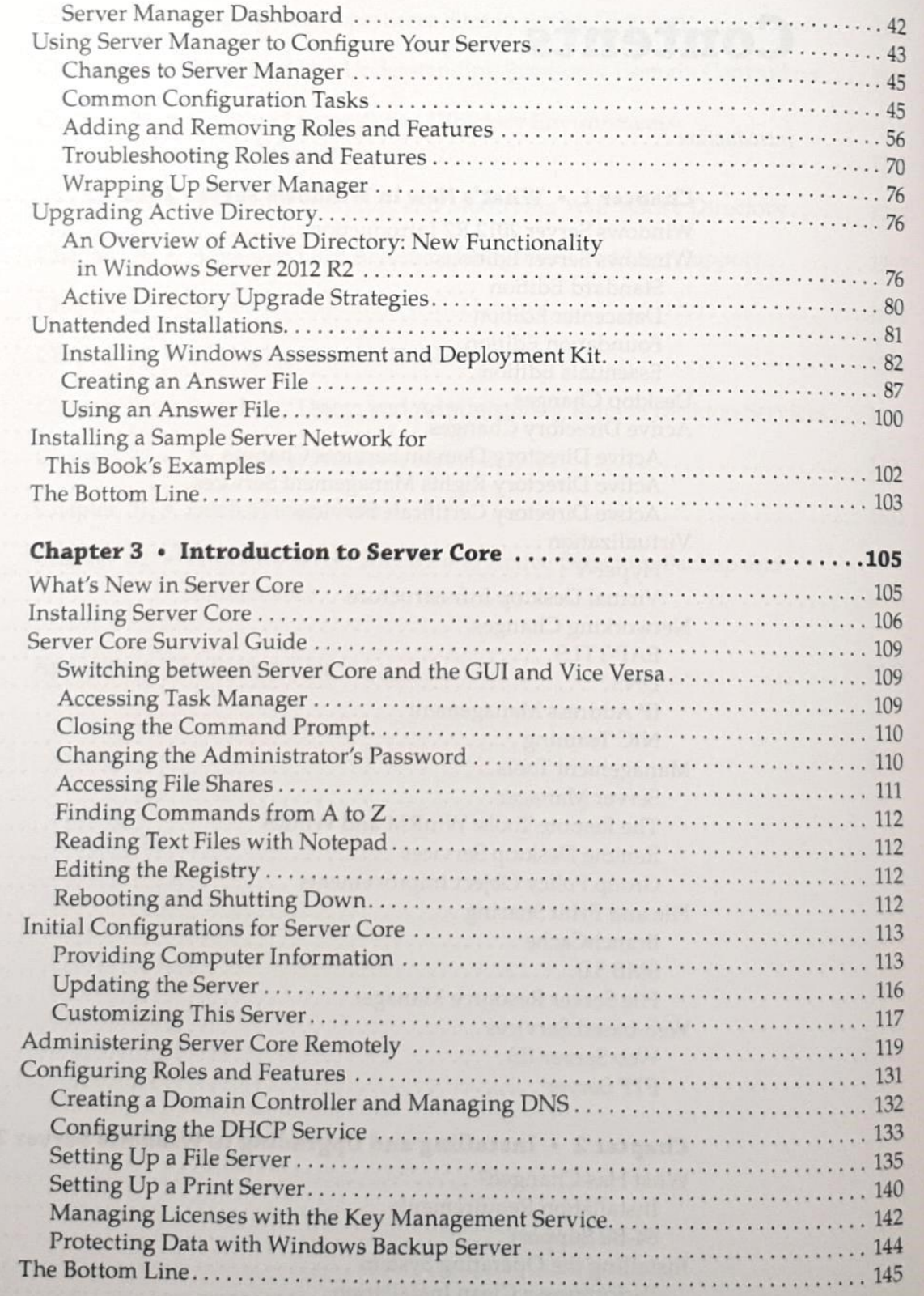

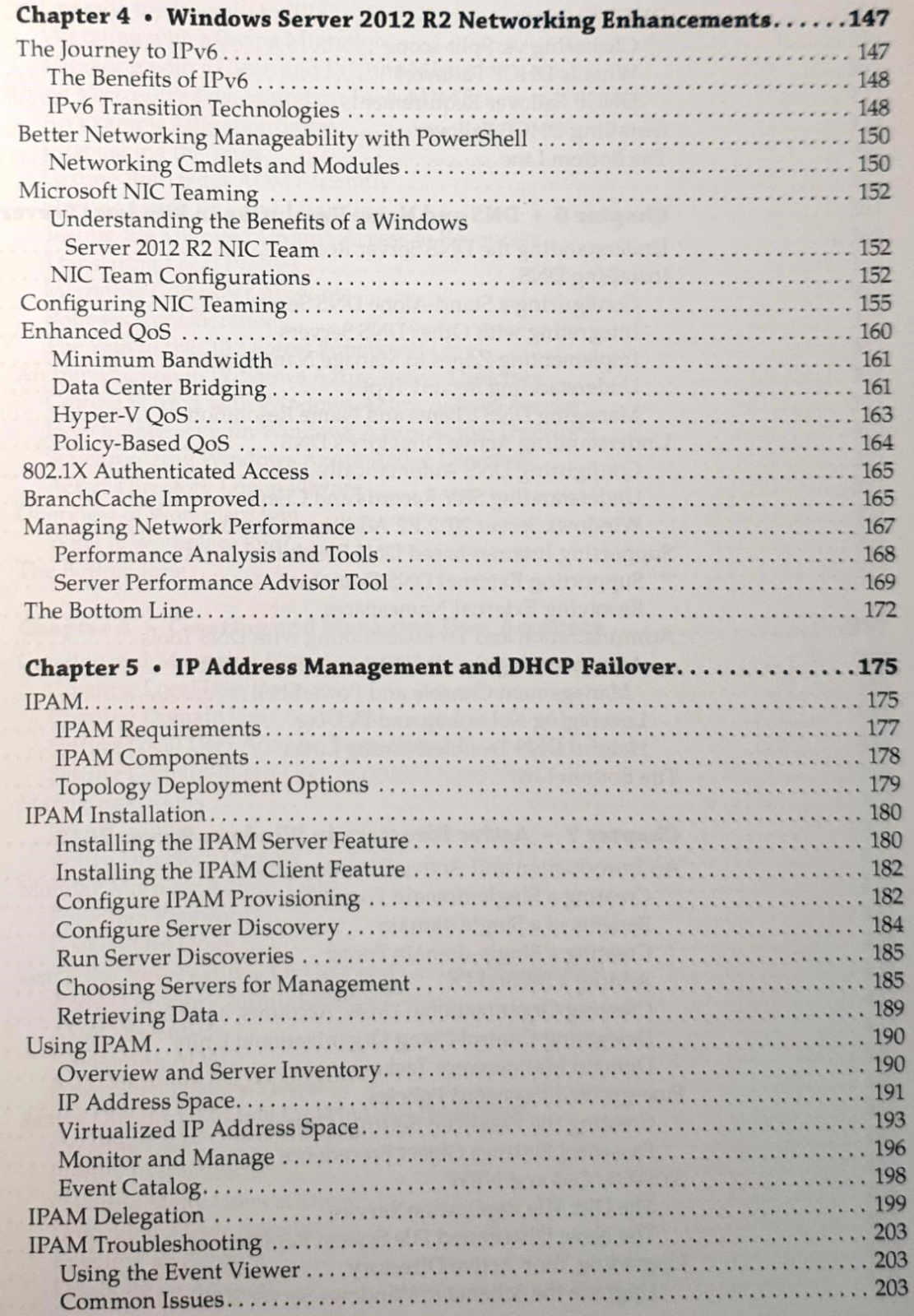

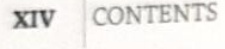

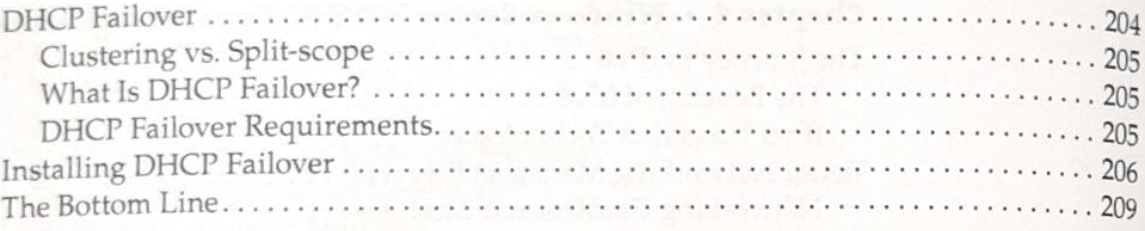

### Chapter  $6 \cdot$  DNS and Name Resolution in Windows Server 2012 R2 ....211

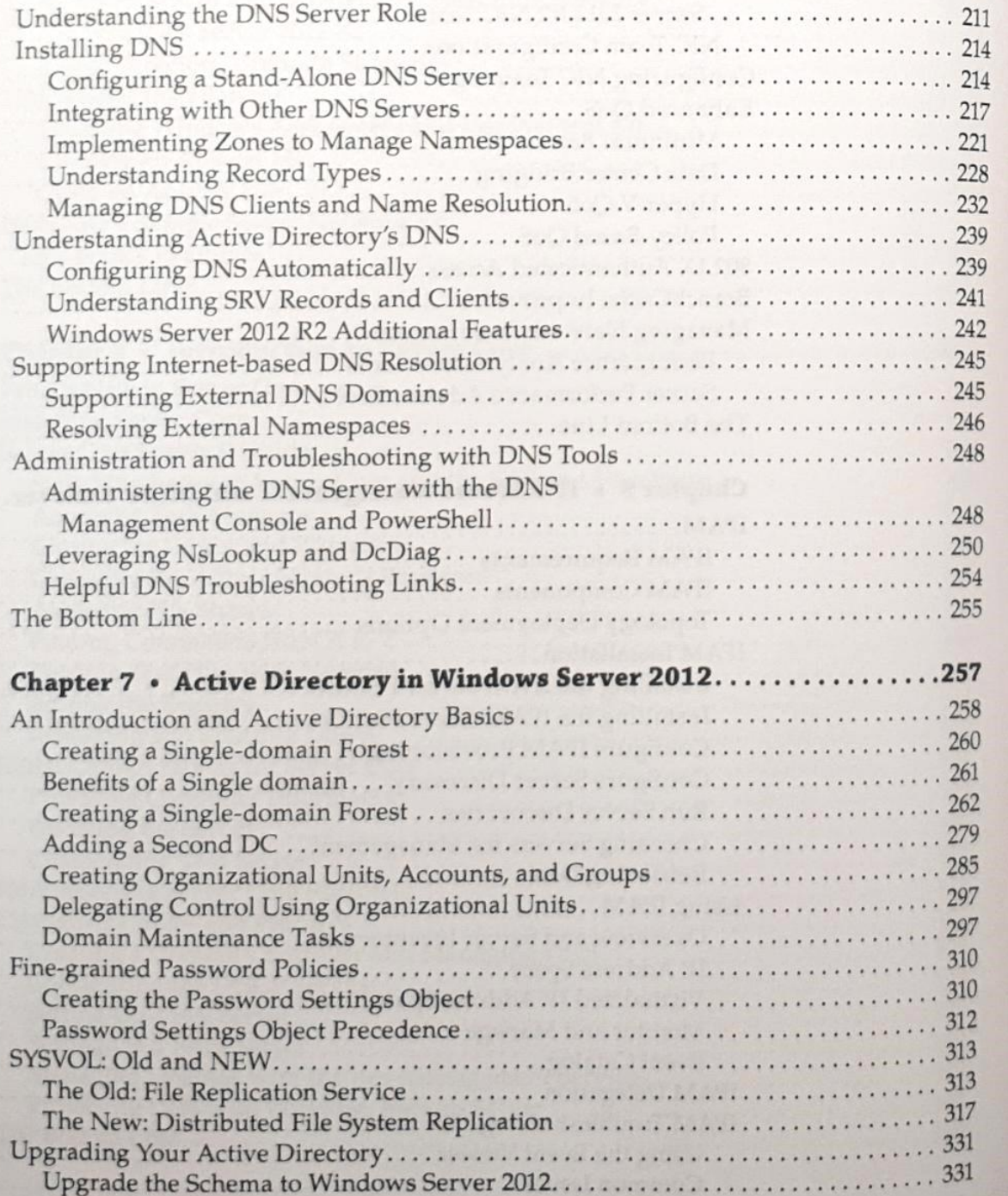

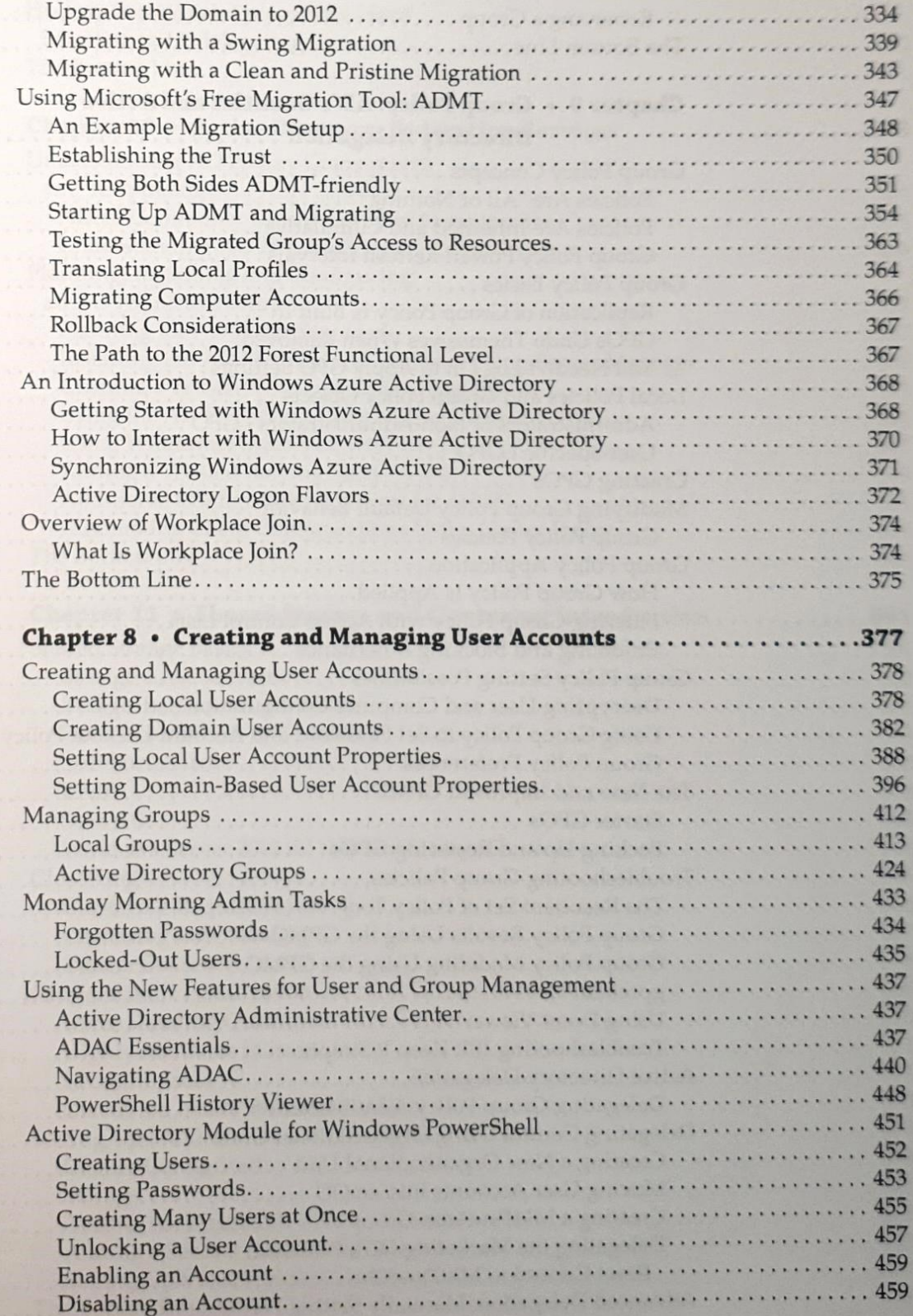

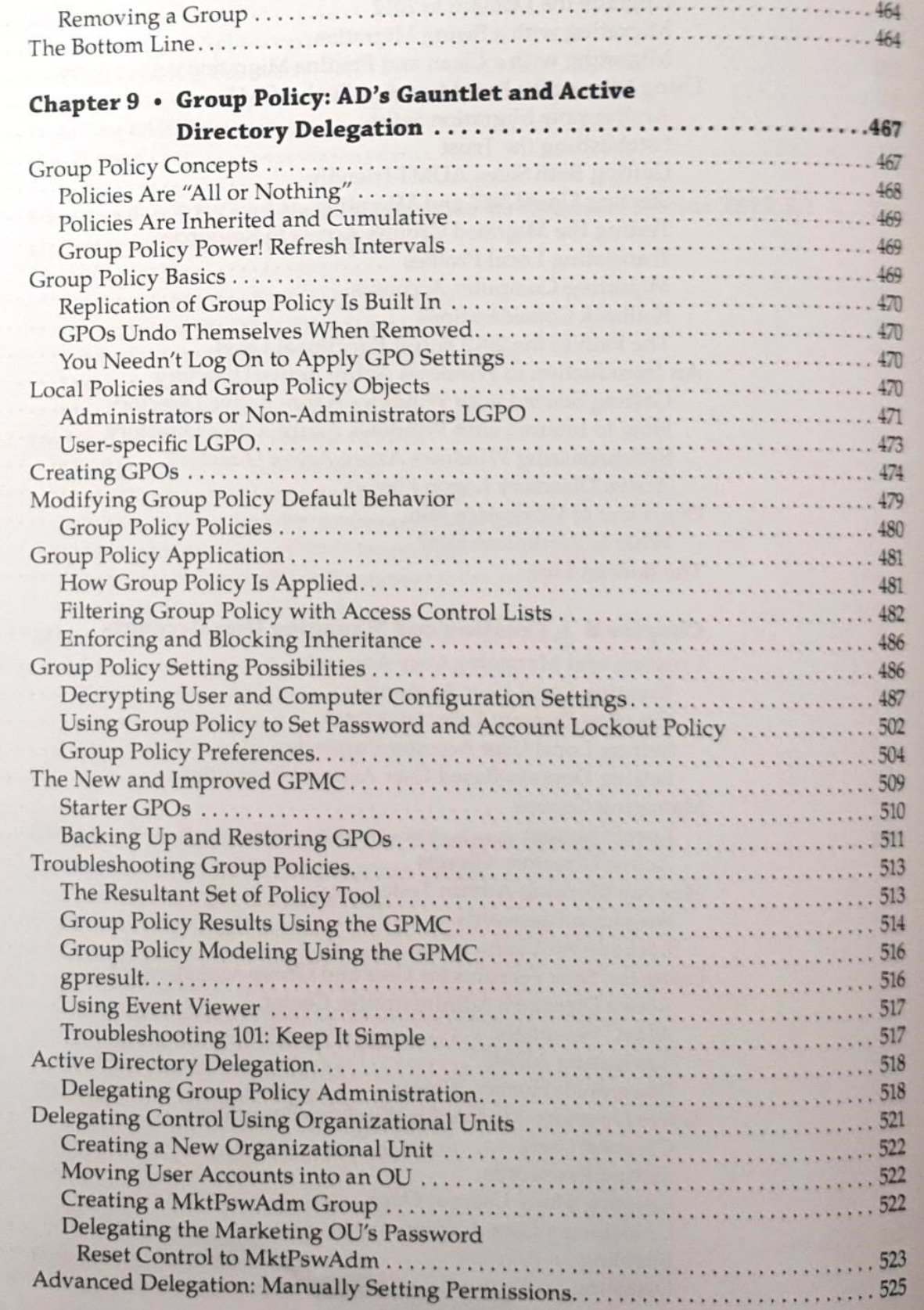

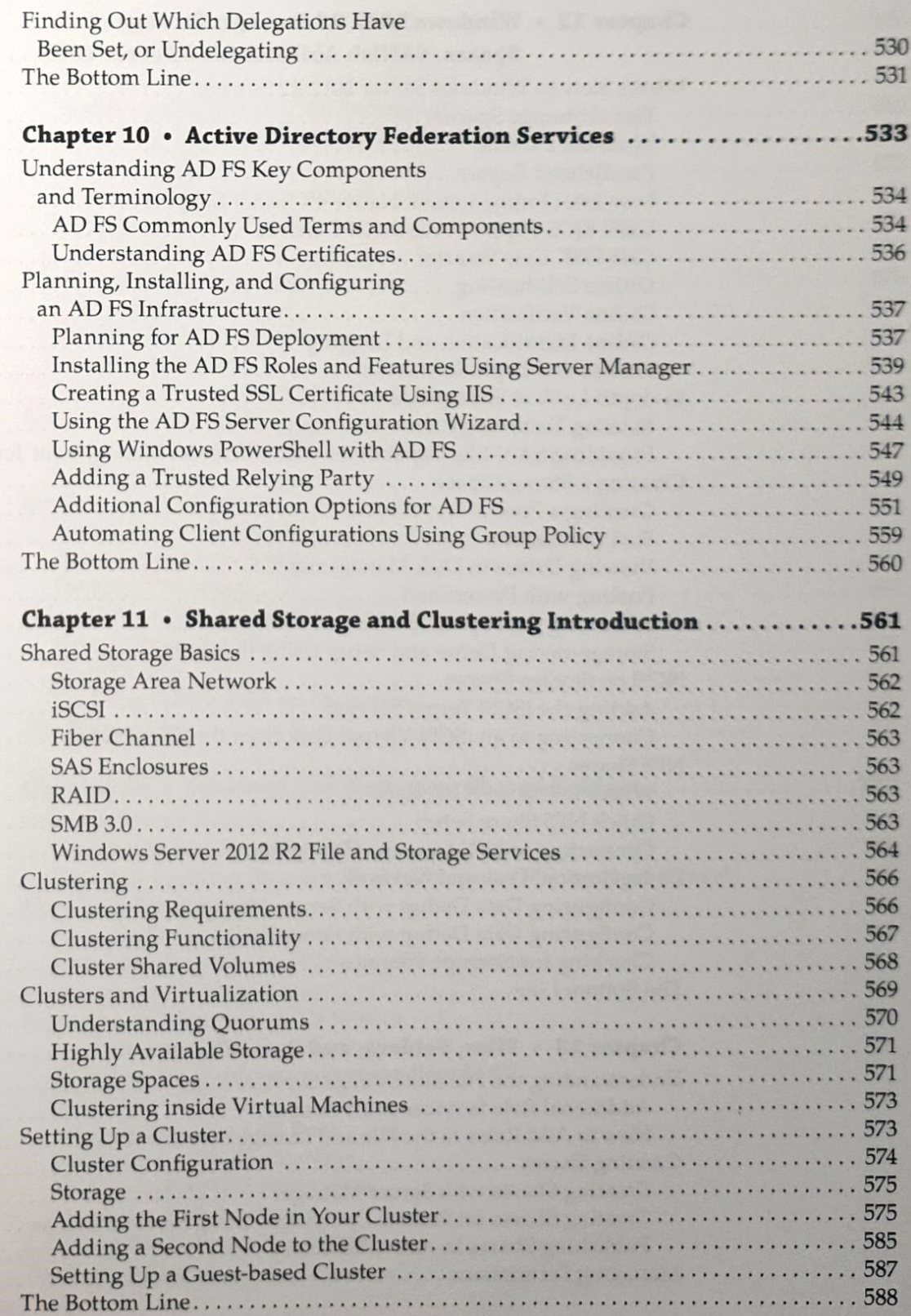

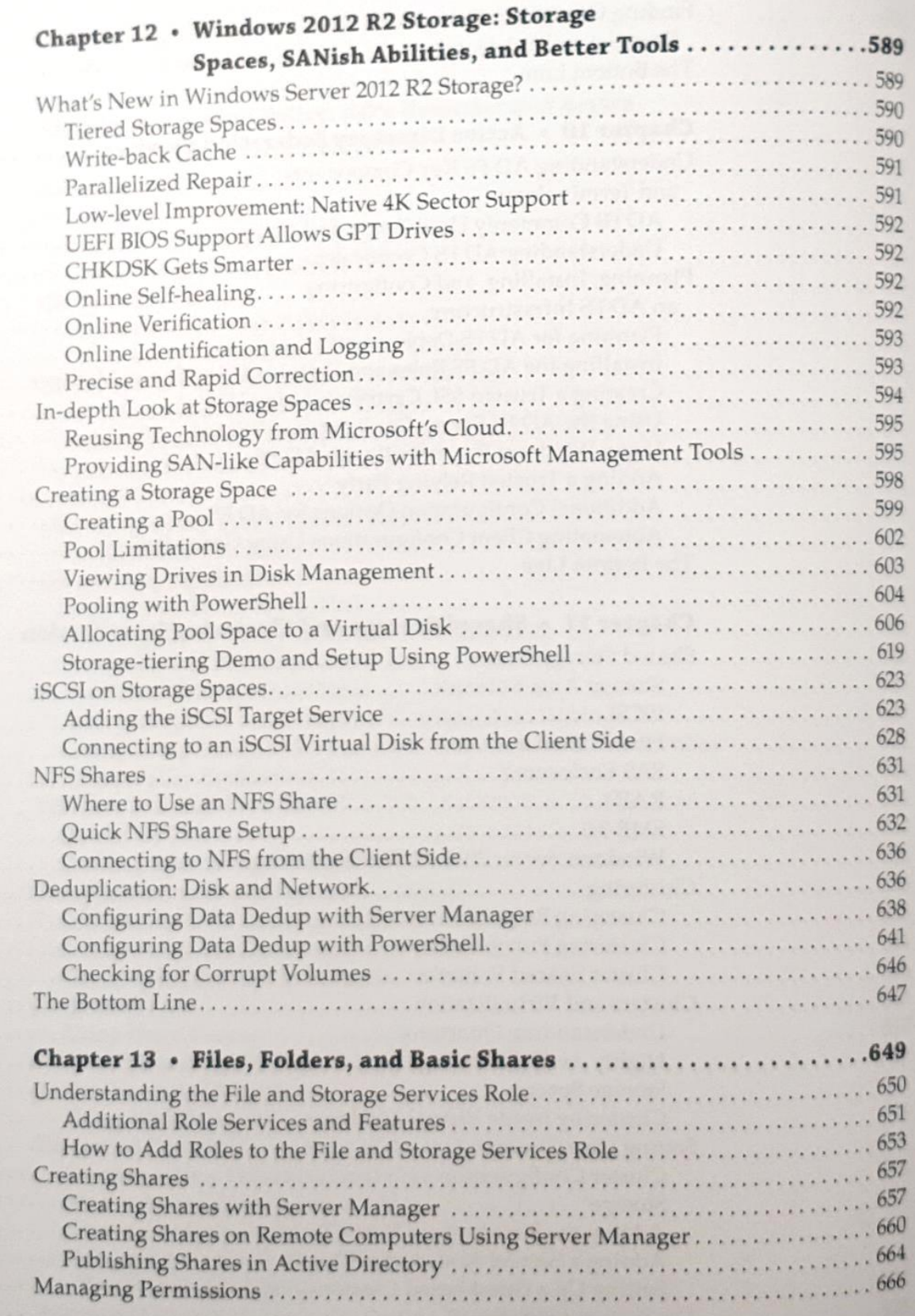

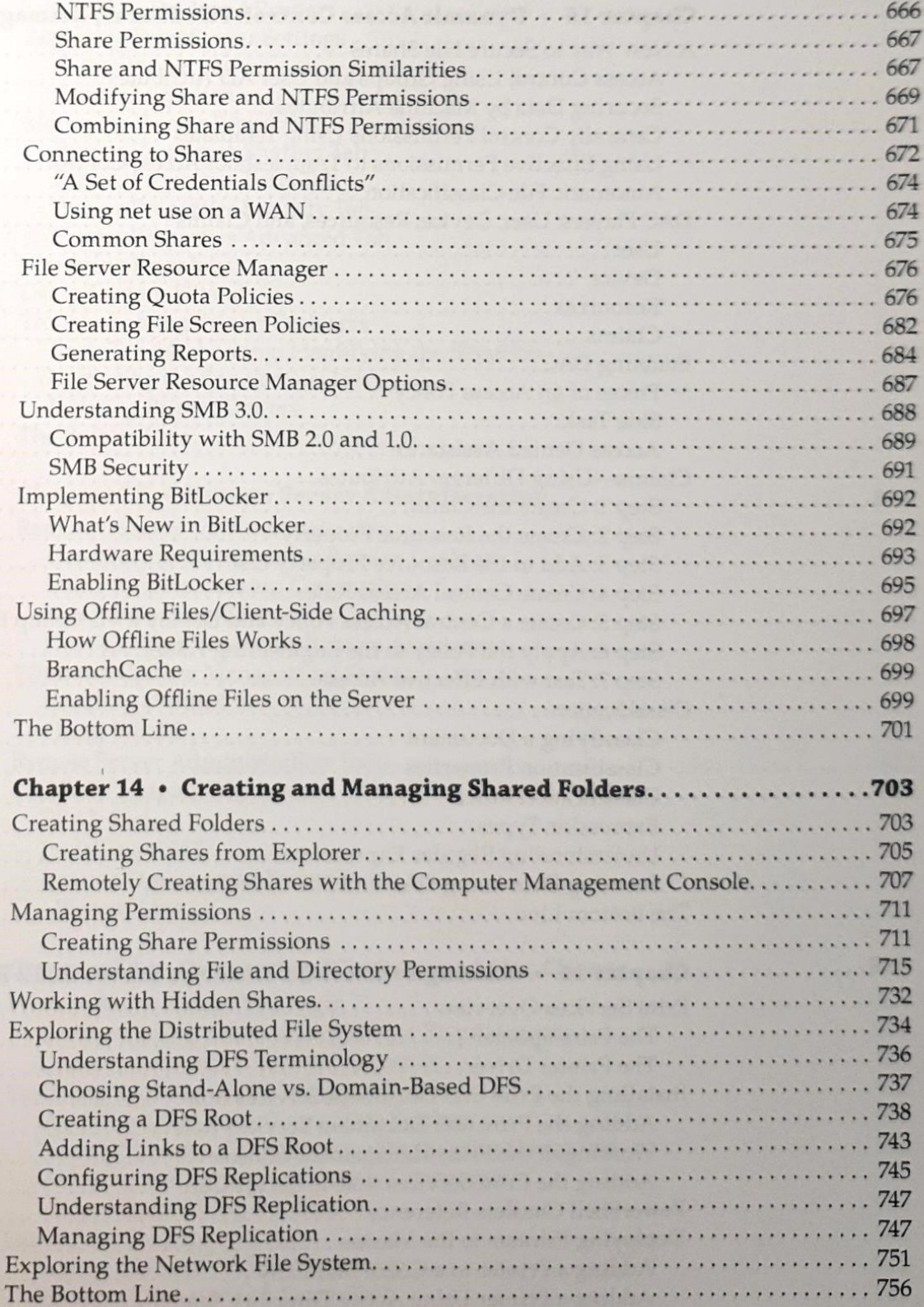

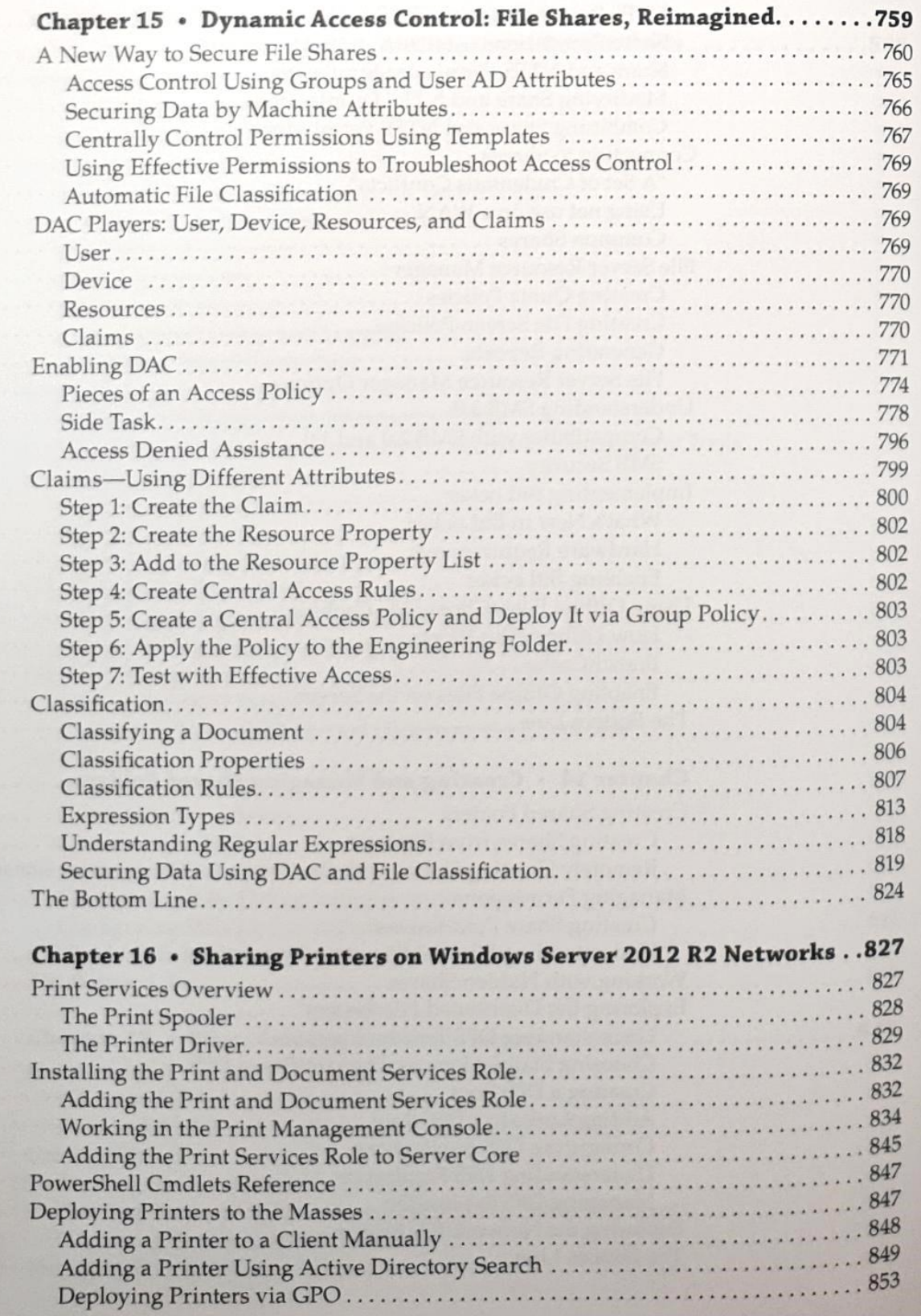

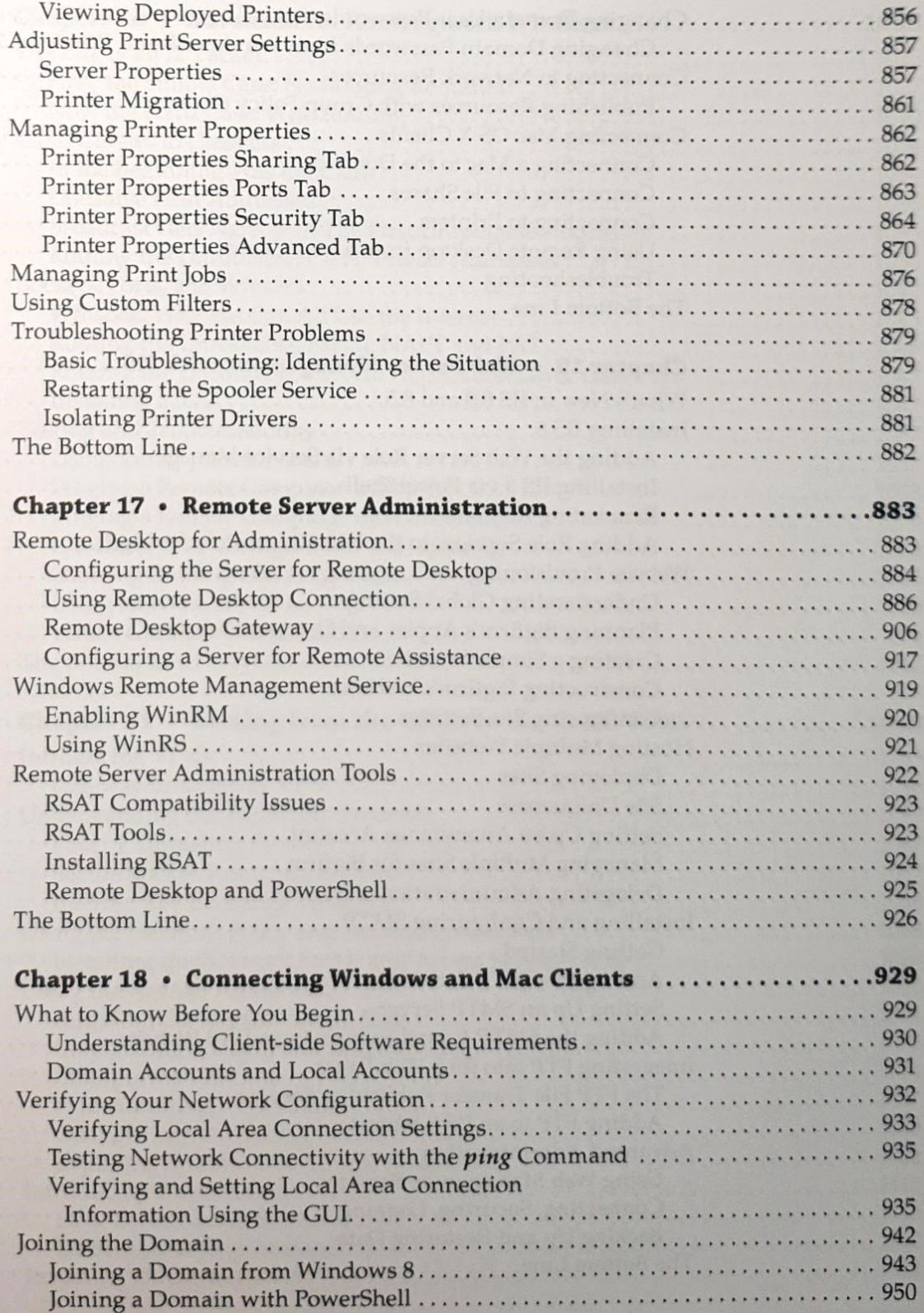

 $\mathbf{r}$ 

### Introduction

Welcome to this book on Windows Server 2012 R2. All of the enhancements and new features that this latest release of Microsoft's flagship enterprise operating system offers have definitely raised the bar for future versions of Windows Server. To give you an insight into how much extra you get with 2012 R2, you only have to look at the original Windows Server 2012 release that reached general availability in September 2012. Shortly after that version hit the shelves, Sybex got this group of authors together to write a book on it, but just as we were coming to the final edits of our chapters, Microsoft announced that Windows Server 2012 R2 was to be released in October 2013—that's just over 12 months since the original version of Server 2012. In that short period of time, the amount of new functionality that was packed into Server 2012 R2 meant that we literally had to rewrite nearly half of the original Server 2012 book!

The team of authors who have worked on this book have an abundance of experience designing, deploying, managing, and troubleshooting Windows Server in large-scale enterprise environments, and we're really excited to tell you all about this version of the product.

If you're new to Windows Server, then this book will strive to give you the knowledge you require to go out and start working with it straight away. If you're an experienced administrator or consultant and are already familiar with it, then don't worry; we definitely have loads of new information in here for you to learn to help keep you ahead of the pack.

#### Who Should Read This Book?

Like every other book in the Mastering Windows Server series, we've aimed this book at people who need to know how to install, configure, maintain, and troubleshoot a Windows Server environment. We assume that you already have at least a basic understanding of standard TCP/ IP networking and that you have a basic working level of comfort with previous versions of the Windows GUI and Microsoft Management Console (MMC) in particular.

As complex as software products are becoming, no one can be an expert on all of them. If you are like most administrators, you have time to learn only enough about a product so that you can manage it effectively. However, there is probably a lot more that you could be doing with any one product. This book will get you up to speed quickly and then help you through some of the more arcane topics.

Not every administrator will have the same type of infrastructure to work with. What works well in a large corporation does not always work for small companies. What works well for small companies may not scale well for large organizations. Microsoft has attempted to address the differences among companies and deliver a product that can be implemented quickly for a small company yet will still scale well for large organizations. No matter which scenario fits you, you will want to learn how this product will work for you.